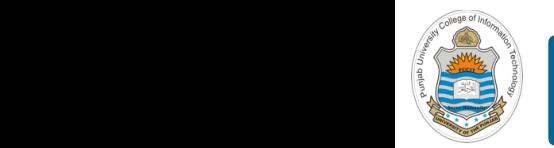

### **Computer Organization & Assembly Language Programming**  $\sim$  multiplex, using an instruction register  $\sim$

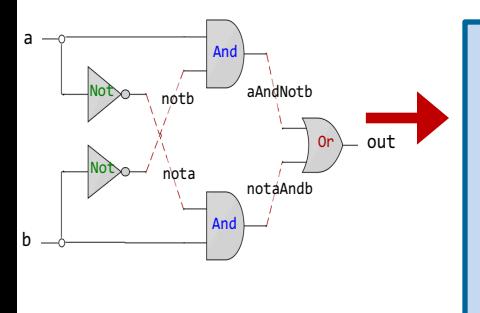

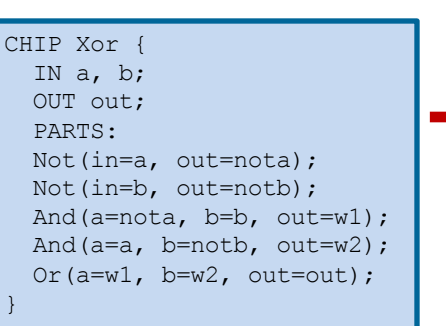

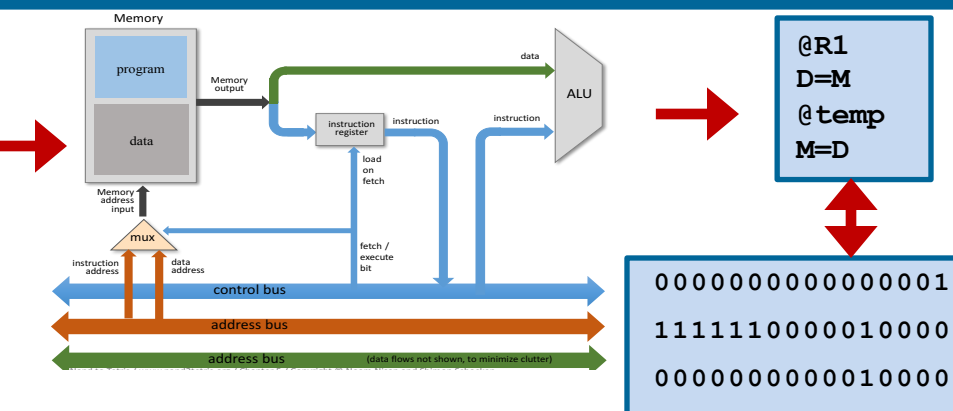

**1110001100001000**

## **Lecture # 42**

## **Functions in Assembly Language - I**

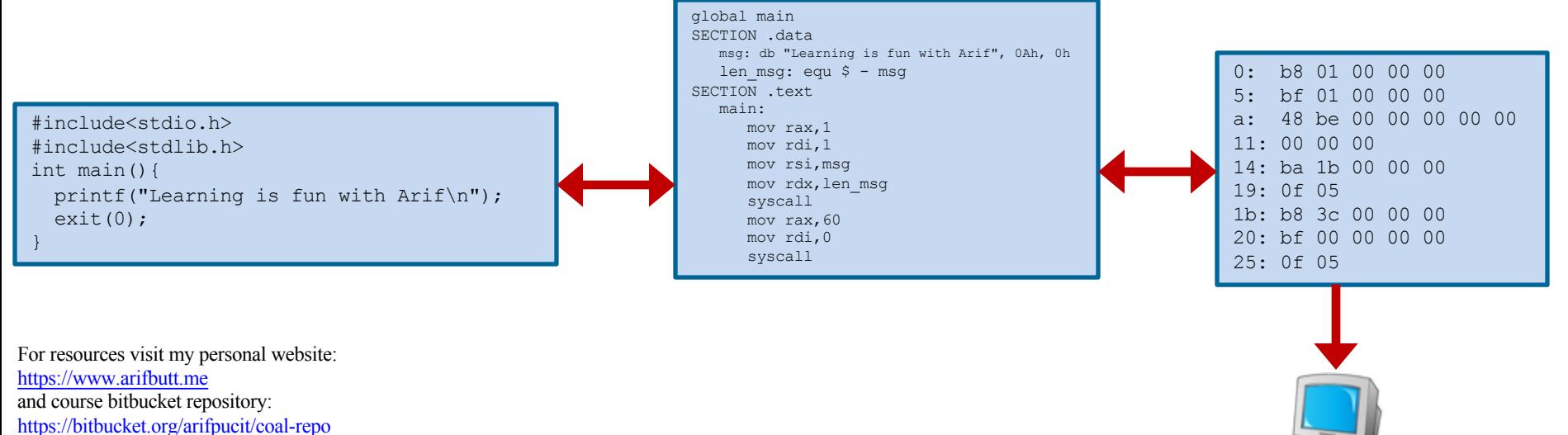

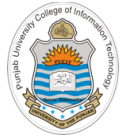

## **Today's Agenda**

- Recap: x86-64 Registers, Tool Chain & Instructions
- Defining an Assembly Function
- Calling/Returning an Assembly Function
- Use of Stack in Function Calls
	- Demo (*proc1.nasm*)
	- Demo (*proc2.nasm*)
- Caller Saved vs Callee Saved Registers
	- Demo (*proc3.nasm*)

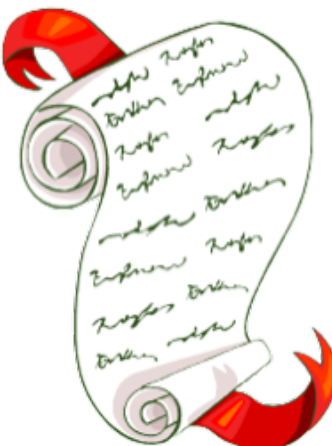

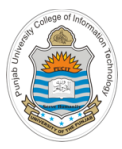

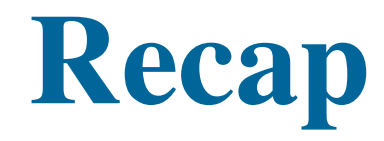

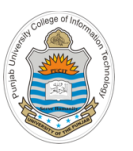

## **Review: x86-64 Register Set**

### **General Purpose Registers**

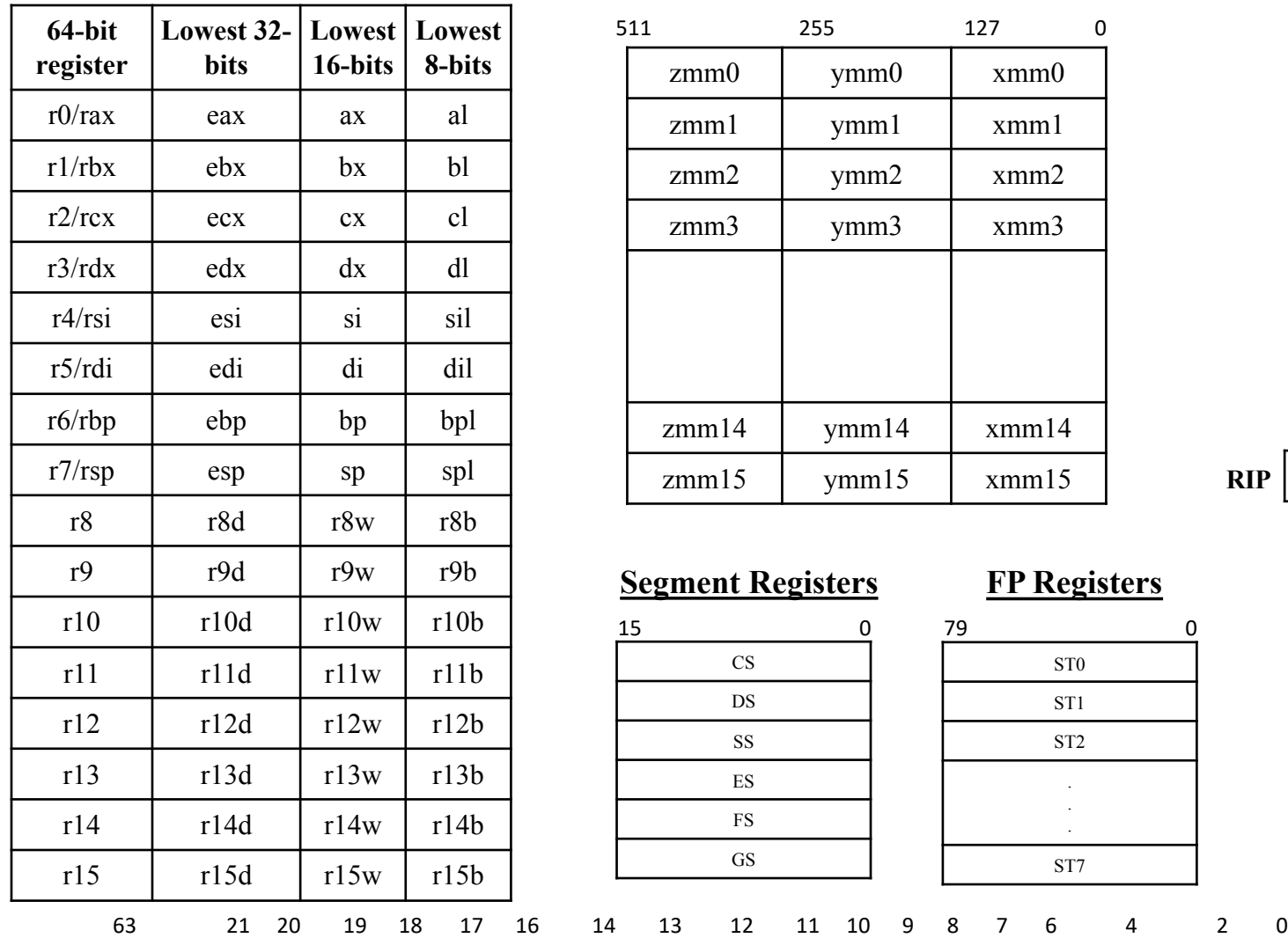

### **SSE Media Registers**

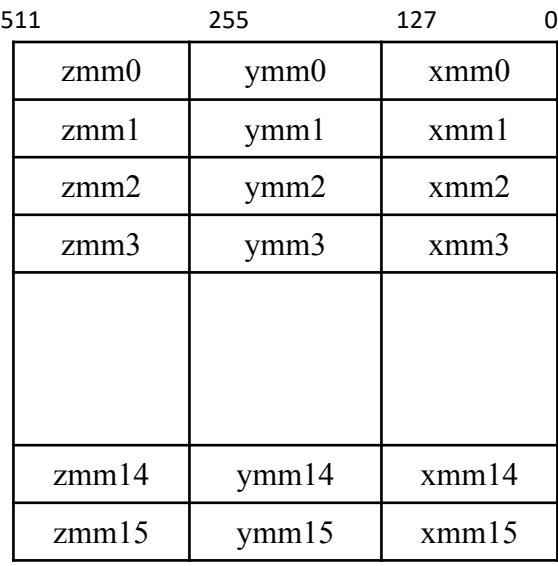

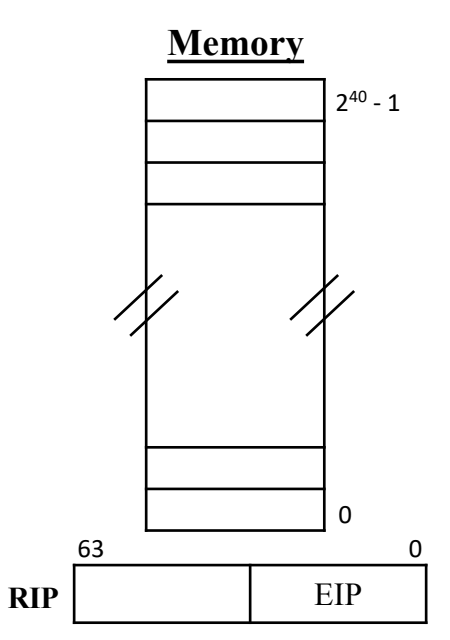

### **Segment Registers**

- ID VIP VIF AC VM RF - NT IOP1 IOP0 OF DF IF TF SF ZF - AF - PF - CF

### **FP Registers**

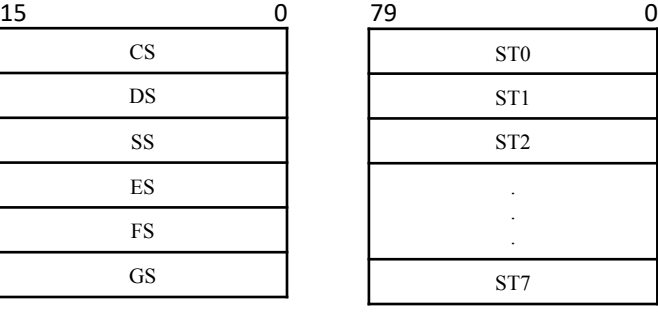

**RFLAGS**

## **Review: x86-64 Tool Chain**

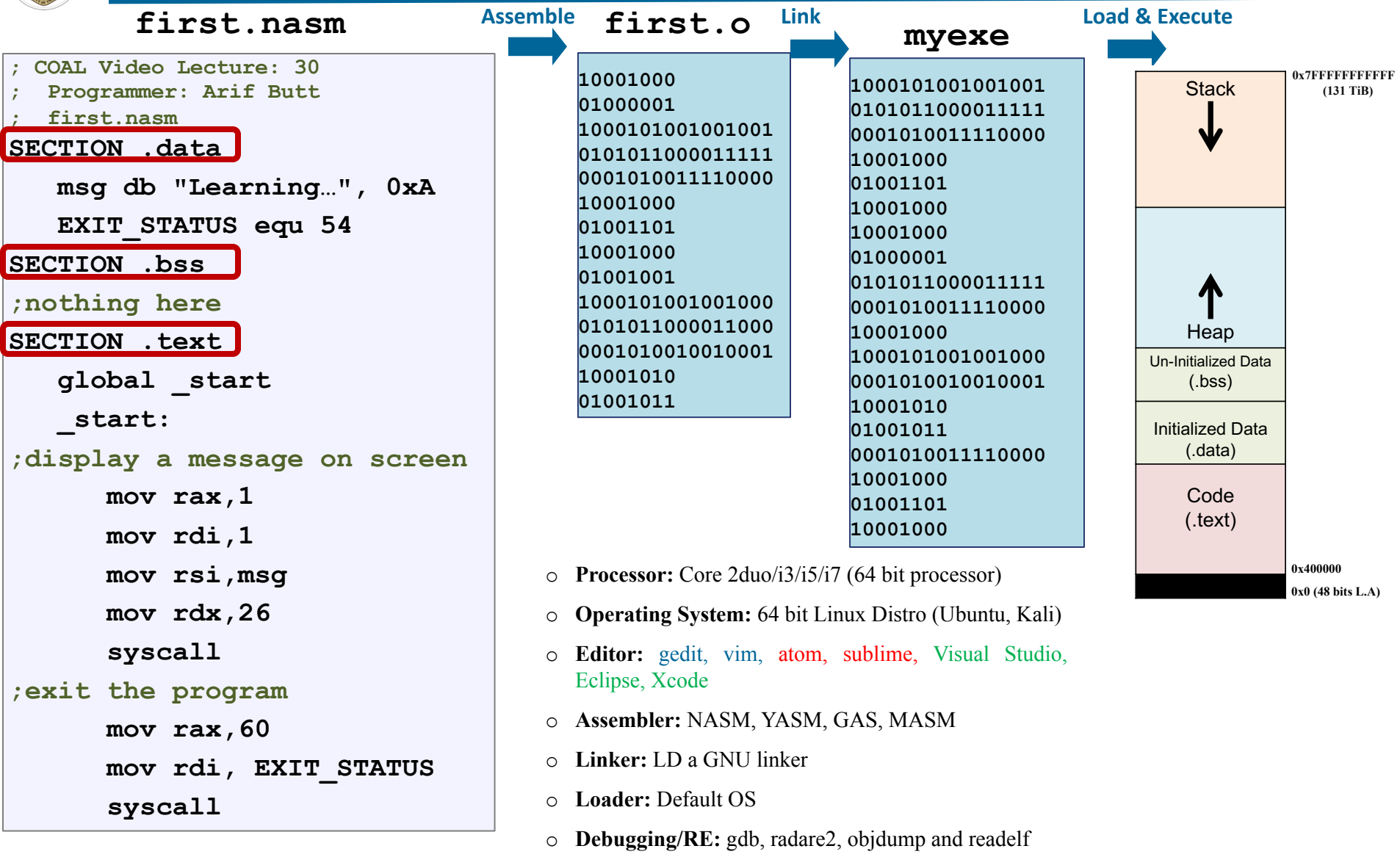

### <sup>5</sup> Instructor: Muhammad Arif Butt, Ph.D.

Code  $\overline{\phantom{a}}$ 

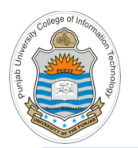

## **Review: Categories of x86-64 Instructions**

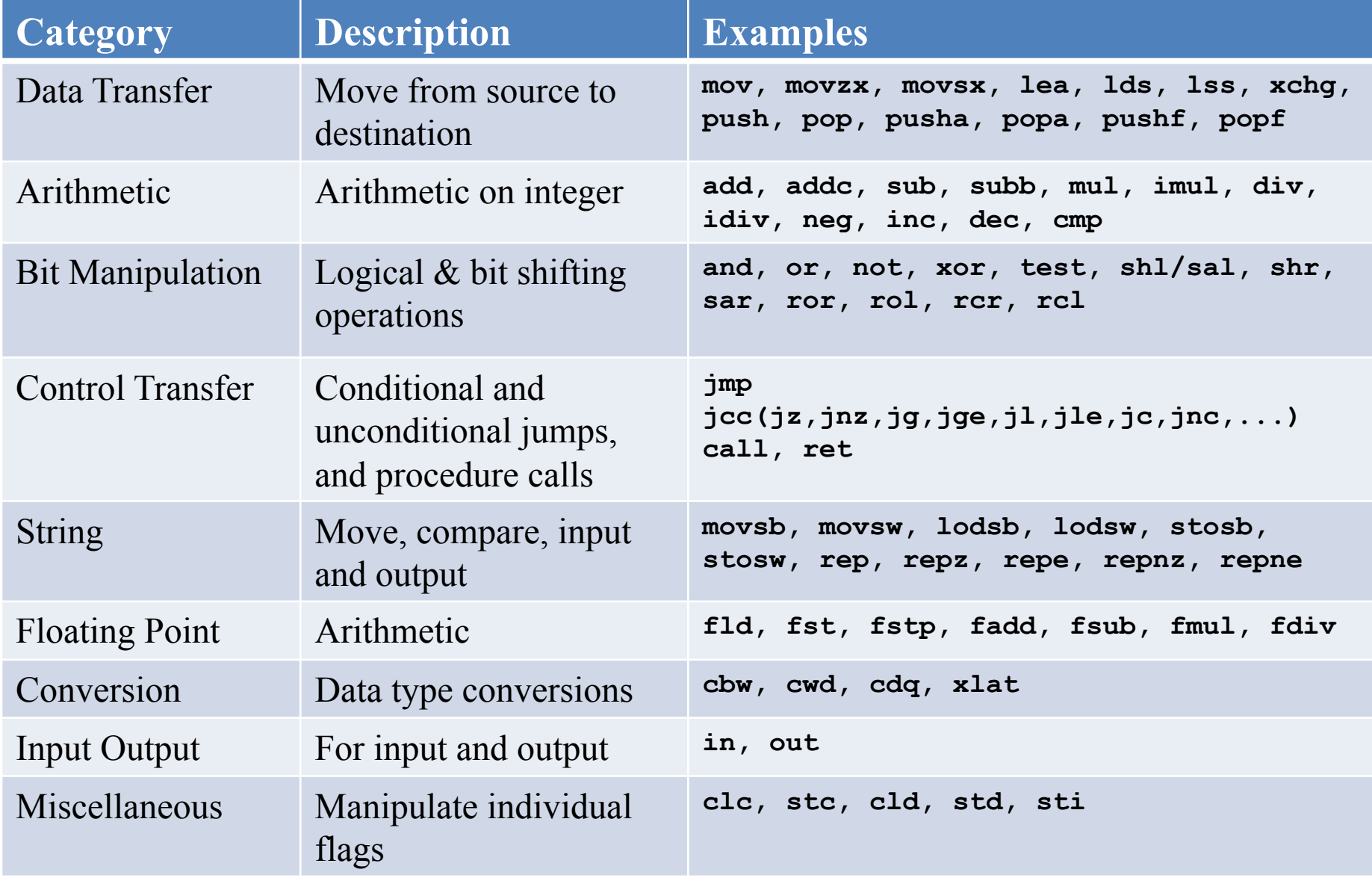

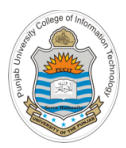

# **Procedures/Functions in Assembly Language**

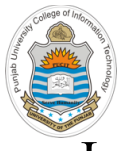

# **Defining an Assembly Procedure/Function**

- In computer programming languages, a procedure, function, sub-routine, or method is a named piece of code (set of instructions) that can be called from a program in order to perform some specific task, thus making a program more structural, easier to understand and manageable
- One of the main difference between procedure and function is:
	- The return statement of a function returns the control as well as the function's result value to the calling program
	- The return statement of a procedure returns only control to the calling program

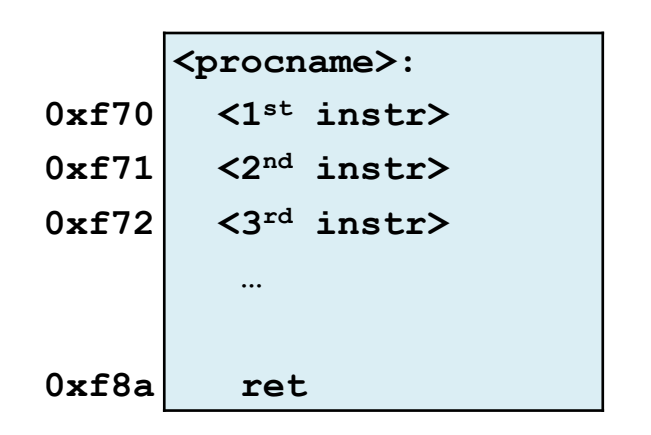

### **Defining a Procedure in NASM Defining a Procedure in MASM**

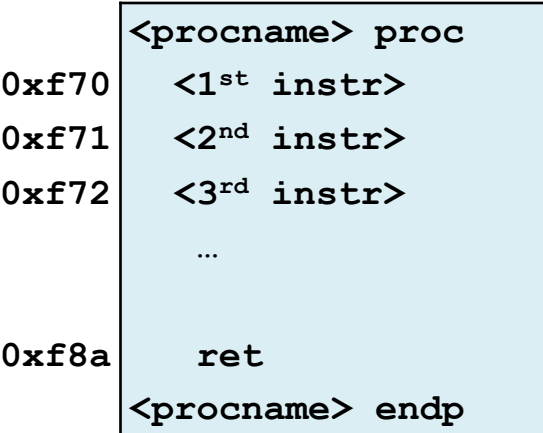

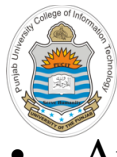

# **Calling/Returning from an Assembly Function**

- An assembly procedure is defined as a set of logically related instructions having a name that:
	- o is meant to be called from different places
	- o can accept parameters (via registers, global memory locations, stack)
	- o do some processing (e.g., add numbers, print string, get input, …)
	- o may return some value to its caller (via register, global memory location)
- The agreement on how to pass parameters and return values, and how to share CPU registers **between caller and callee is called calling convention**  $\mathbf{main:}$

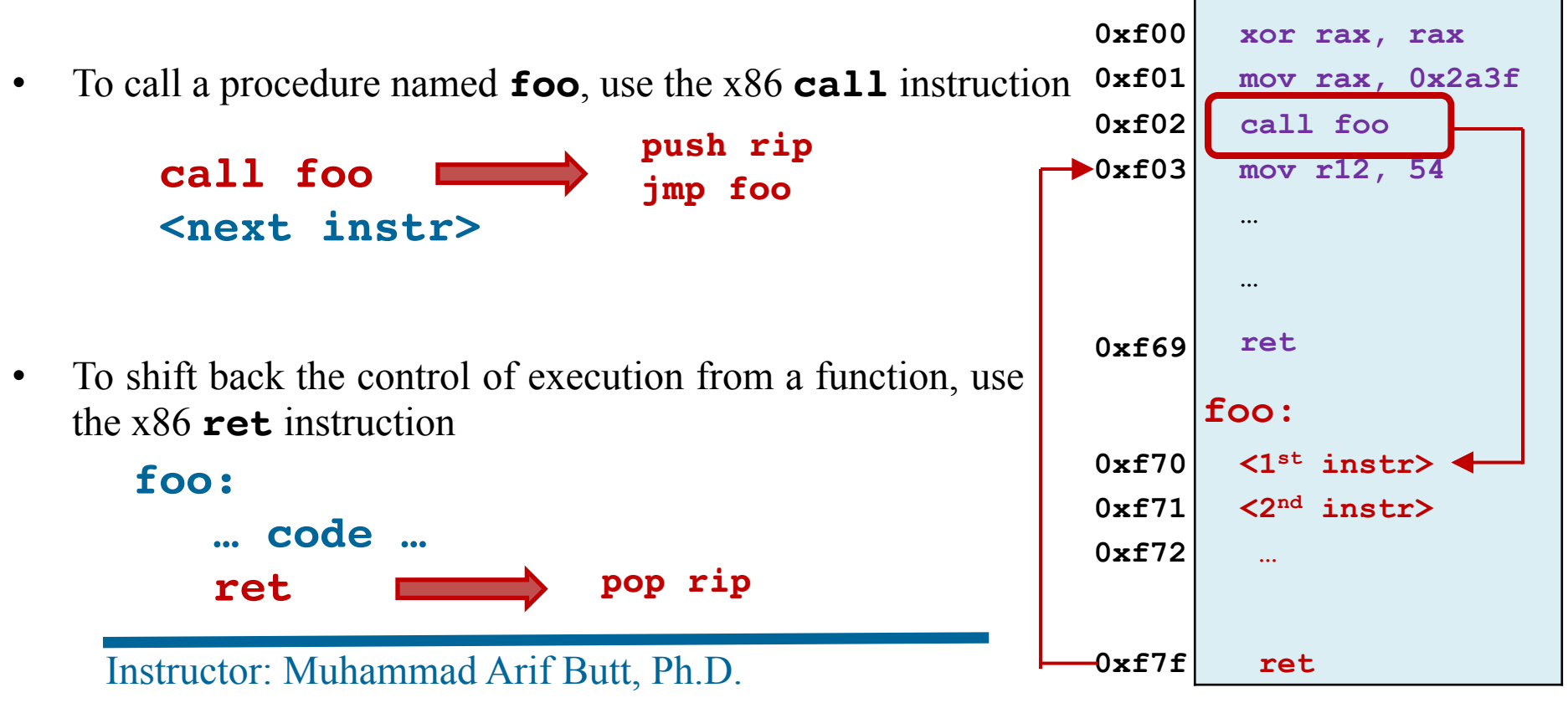

## **Use of Stack in Function Calls**

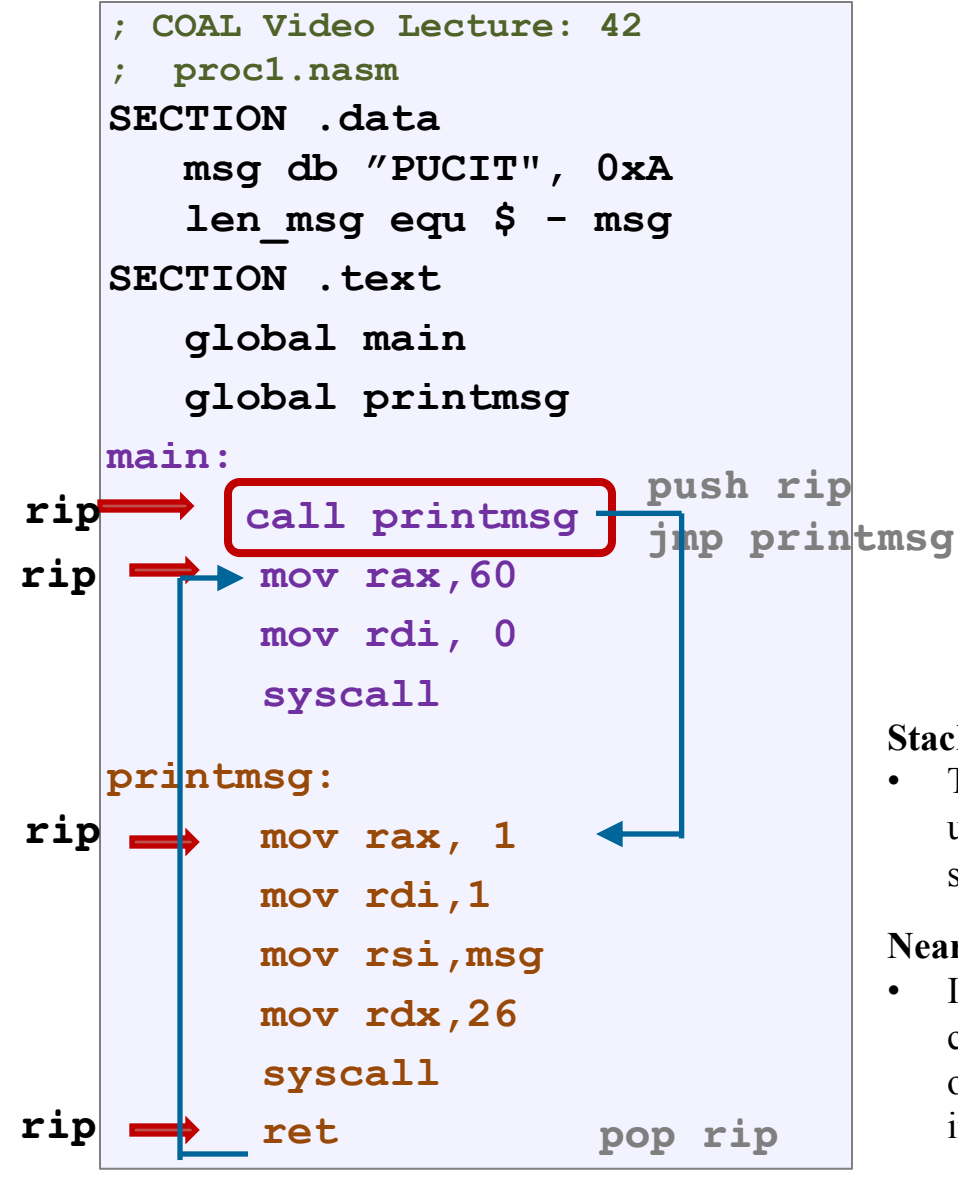

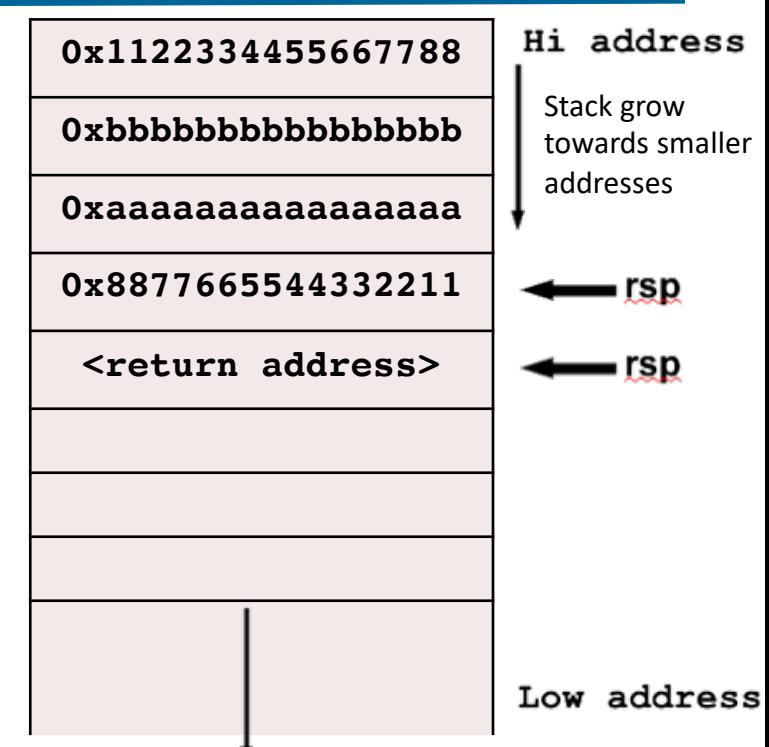

### **Stack Alignment:**

The stack pointer rsp should be kept 16 byte aligned upon entry to a function, i.e., the hex value of rsp should end in a zero

### **Near vs Far Procedure**

If the caller and callee both lies in the same CS, the callee is a near procedure and the call instruction pushes only IP on the stack. However, for far procedure call instruction pushes both IP and CS on the stack

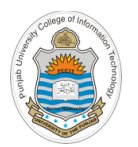

## **Assembling & Executing x86-64 Program**

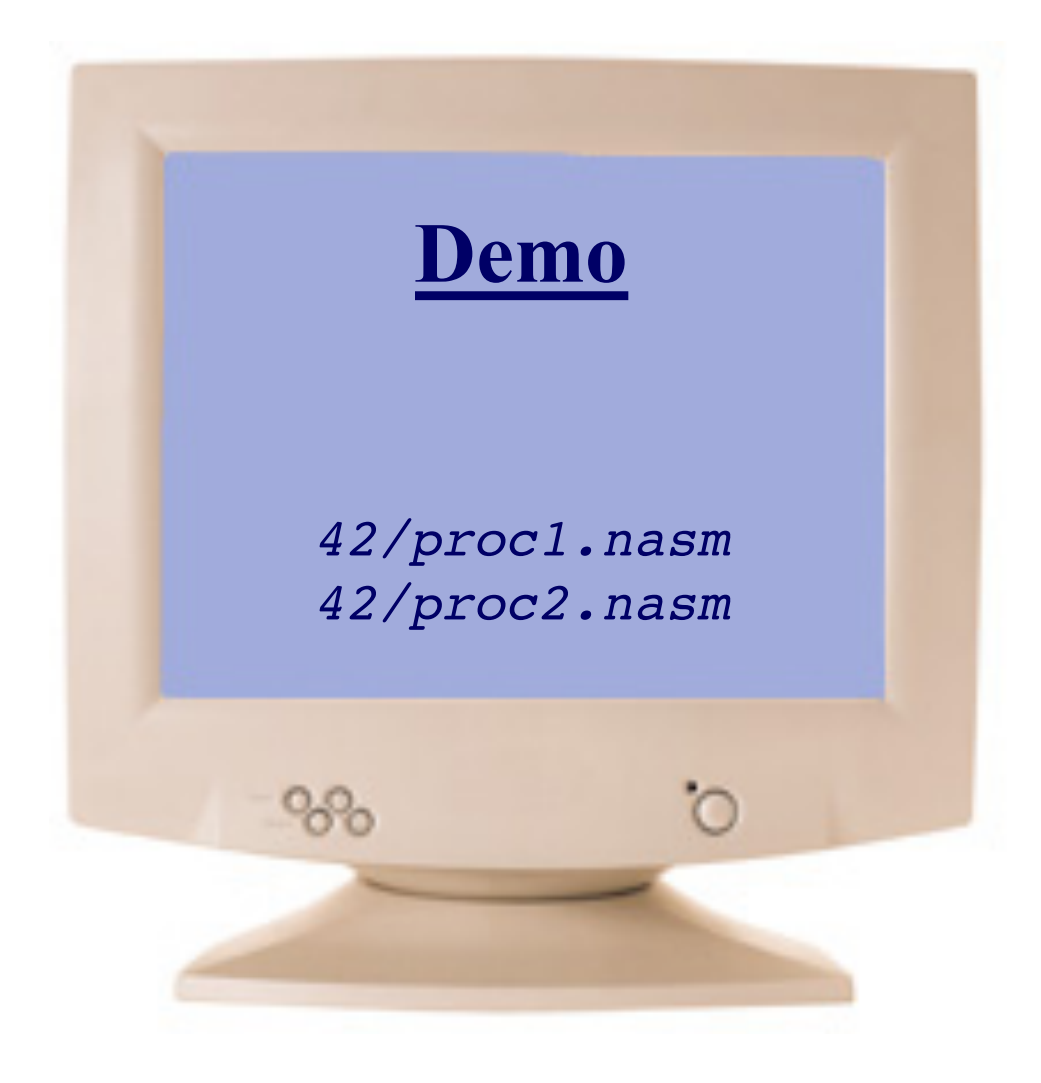

## **Example: proc2.nasm**

```
; COAL Video Lecture: 42
; proc2.nasm
SECTION .data
   msg db "PUCIT", 0xA
   len_msg equ $ - msg
SECTION .text
   global main 
main: 
   mov rcx, 0x10
   repeat:
      call printmsg
      loop repeat
; exit gracefully
  mov rax,60
   mov rdi, 0
   syscall
                      CALLER
```
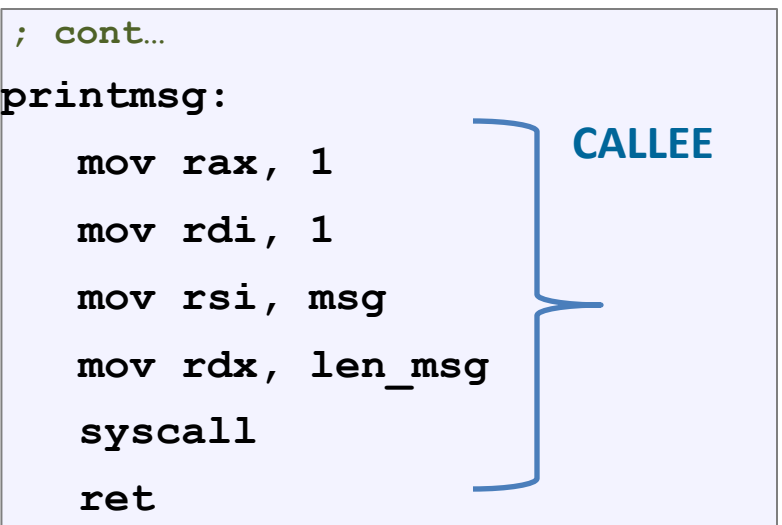

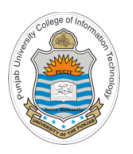

## **Caller Saved vs Callee Saved Registers**

### **Scratch / Callee Owned / Caller Saved**

- o In x86-64, the nine general purpose registers: rax, rdi, rsi, rdx, rcx, r8, r9, r10, r11 fall in this category
- o They are callee (printmsg) owned, therefore the callee can freely use these registers
- o They are caller (main) saved, therefore, (if the caller wants to preserve them) the caller must push them before making the function call and later pop them after the function returns
- o Used for passing arguments to functions

## **Preserved / Caller Owned / Callee Saved**

- o In x86-64, the seven general purpose registers: rbx, rbp, rsp, r12 r15 fall in this category
- o They are caller (main) owned, therefore, the callee CANNOT freely use these registers
- o They are callee (printmsg) saved, therefore, (if the callee wants to use them) the callee itself must push them at the start of function and pop them at the end of function
- o Used for local state of the caller that needs to preserved across further function calls

## **Example: proc3.nasm**

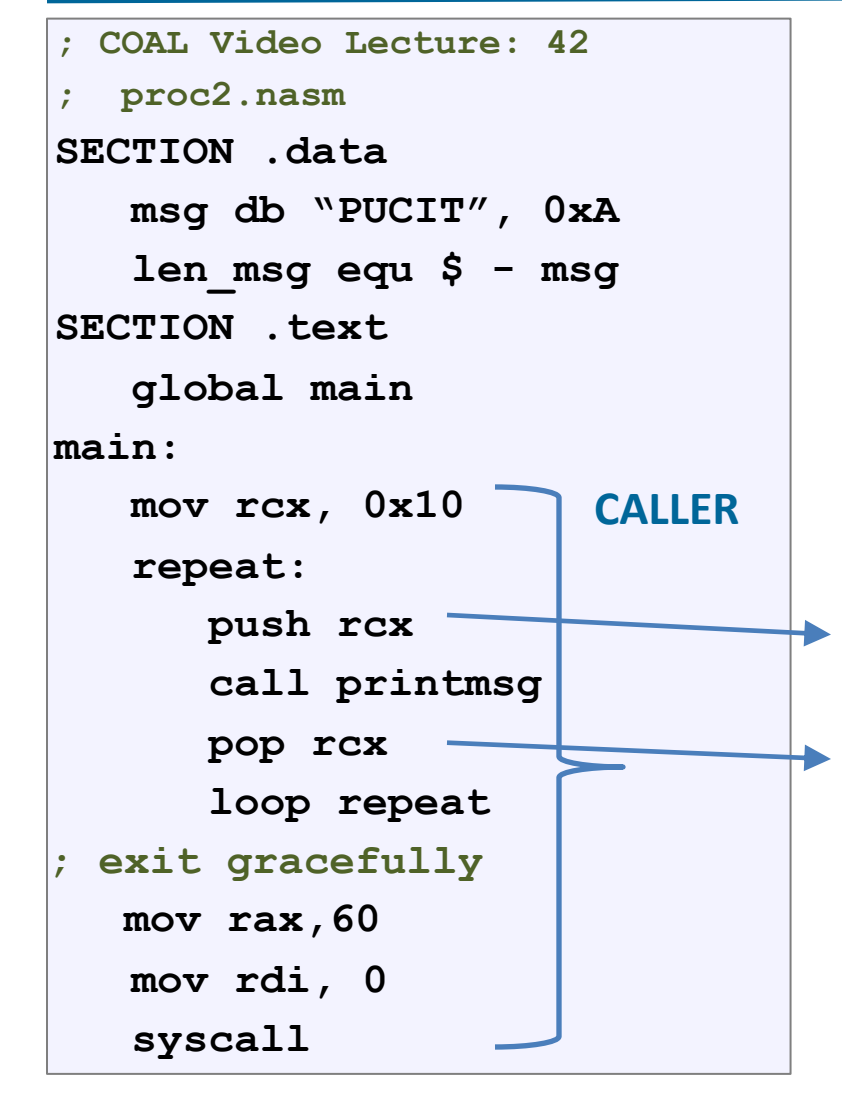

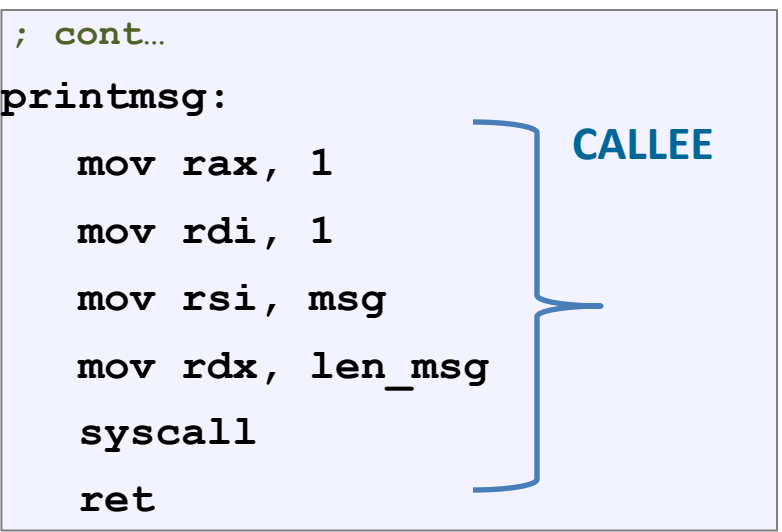

 $\blacktriangleright$  Caller is pushing rcx before calling the function

 $\blacktriangleright$  Caller is popping rcx before after the function returns

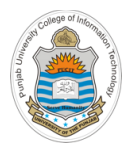

## **Assembling & Executing x86-64 Program**

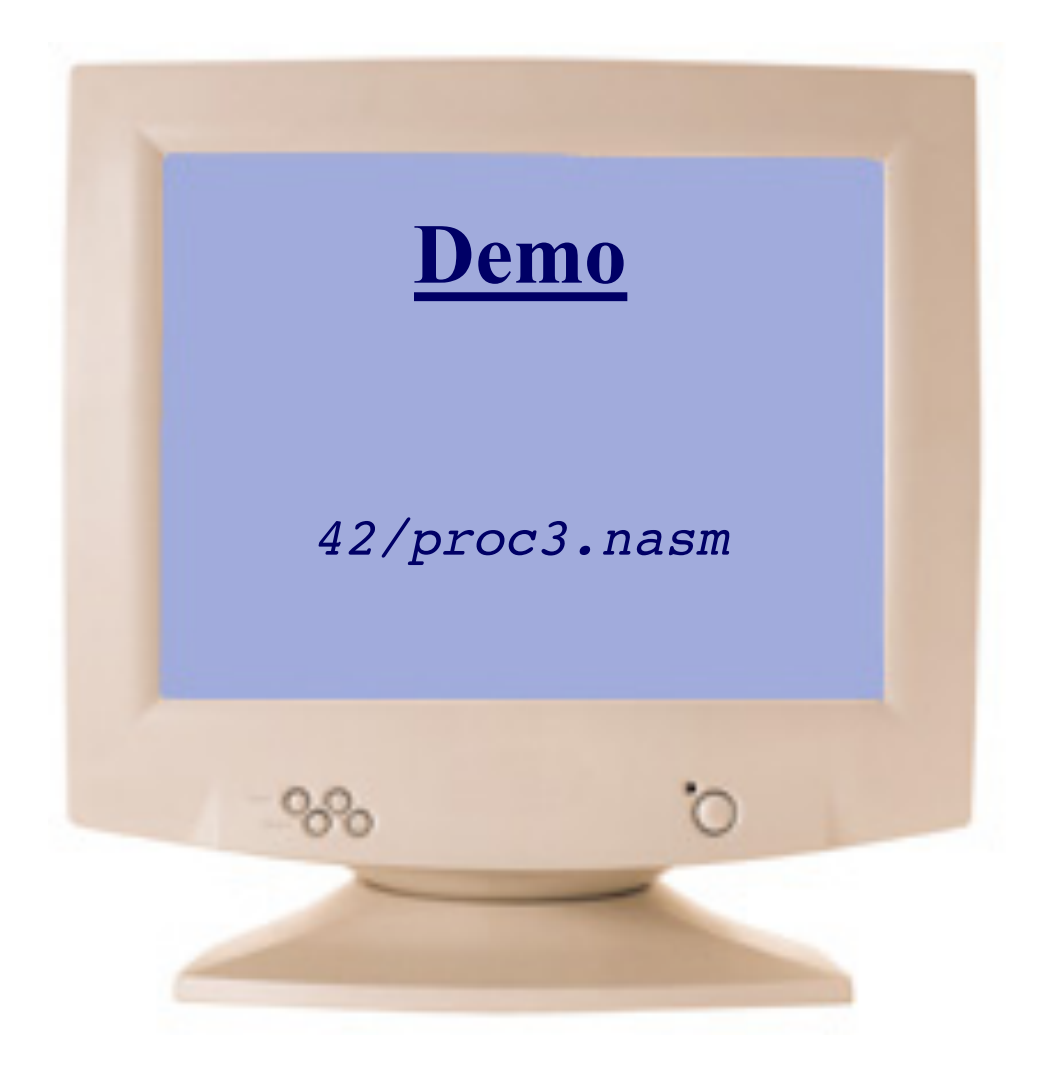

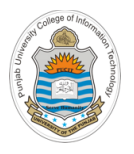

## **Things To Do**

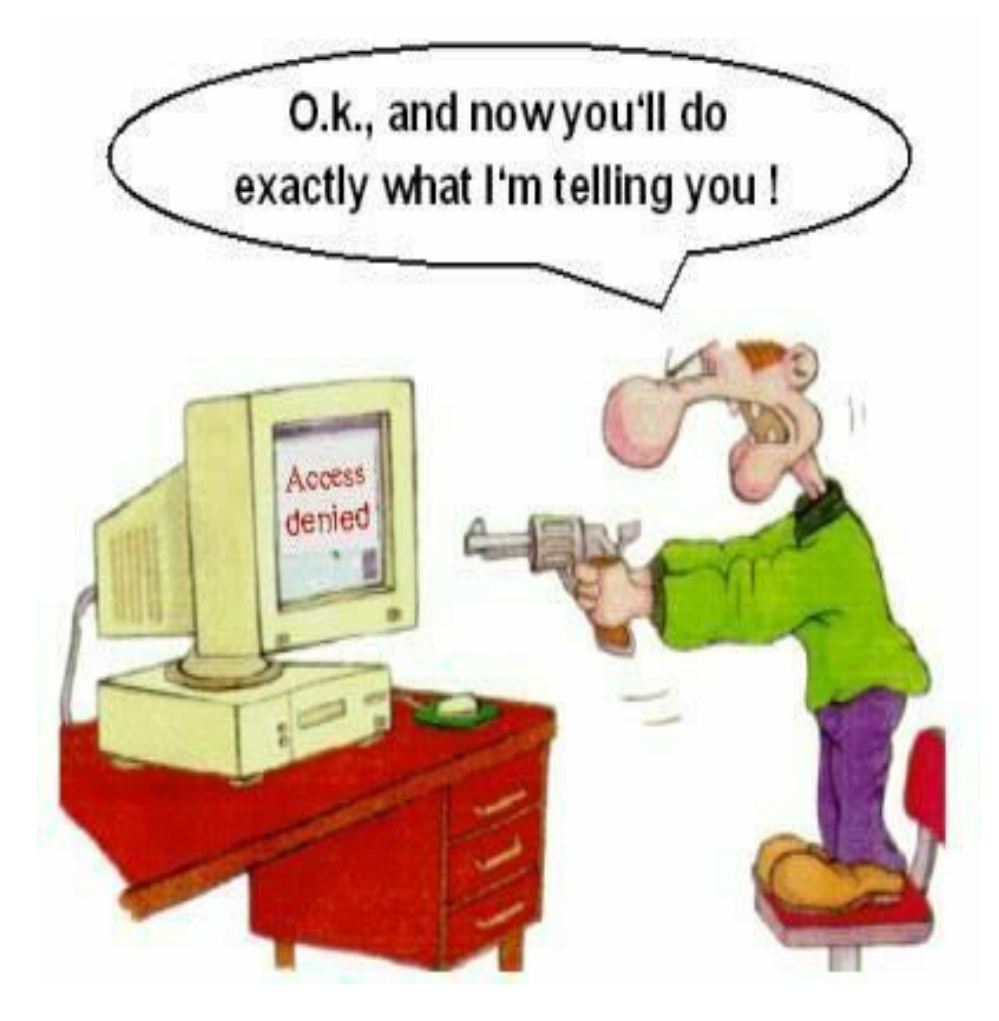

## **Coming to office hours does NOT mean you are academically week!**